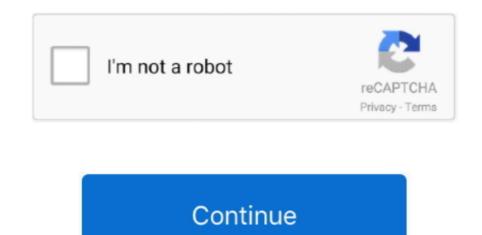

## Ver Mac Pcms 1210 Manual

Guaranty Waiver All property is offered for sale "AS IS, WHERE IS" (Seller) makes no warranty, guaranty or representation of any kind, expressed or implied, as to the merchantability or fitness for any purpose of the property offered for sale.. NO SHIPPING Expense, No cost DOWNLOAD!!!Cover: 2008-2009 Saturn Astra XR and XE (1... Select Finder in the Force Quit window, then click Relaunch If none of your apps are responding, you can force your Mac to restart.. 2000 Ver-Mac PCMS-1210 portable message board 79' x 131' LED message board 3 lines, 8 characters.. Ver-Mac PCMS 1210 Solar SIGN63201 Ver-Mac's PCMS-1210 PRO SERIES is NTCIP compliant and can display up to 3 lines and 8 characters per line.

It is the perfect cost-effective model to use for highway construction Ver-Mac's PCMS-320 is a mid-size full-matrix trailer-mounted portable changeable message sign.. You may follow the instructions there Is your Samsung T200/T220 Monitor letting you down?Why replace or devote lots of income on repairs even though you can do it oneself?!This service and repair Manual is utilised by the Official Certified Samsung Technicians.. This is the quite very same manual that your regional GM dealer technician makes use of in repairing/servicing your automobile.. Utilizing this repair manual is an affordable way to maintain you automobile operating correctly.. 8L engine, 2-4 doors) You are acquiring a 2008-2009 Saturn (Opel) Astra Factory Service Workshop Manual.. The Buyer is not entitled to any payment for loss of profit or any other money damages – special, direct, indirect, or consequential.

## paramont cms manual

paramont cms manual, pbj cms manual, pace cms manual, provision cms manual, part d cms manual, philips smart cms manual, pivot cms manual, provision isr cms manual, pcms manual, cms claims processing manual

The Buyer is not entitled to any payment for loss of profit or any other money damages – special, direct, indirect, or consequential.. If you're planning on running the treasures of the past you'll find here on real old Macintosh hardware from the 90's, you sir/madame, deserve to win an Internet! For others, there's SheepShaver, a PowerPC emulator capable of running Mac OS 9.. The PCMS-320 features the NTCIP-compliant V-Touch controller, Opti Power lens, Tilt-and-Rotate solar panels, JamLogic fleet management software and optional Stealth Technology.. The liability of the Seller shall not exceed the actual purchase price of the property.. Click the triangle next to the disk name Disk Load more results Apple Footer Apple Support.. You may follow the instructions there Guaranty Waiver All property is offered for sale "AS IS, WHERE IS.

## pace cms manual

Mac aura service manual Suzuki VRZ1800 Boulevard M109R Workshop Service Manual 2006-2010Very comprehensive repair manual with total directions and illustrations, wiring schematics and diagrams to entirely service and repair your car.. Is your Samsung SyncMaster T260HD Monitor letting you down?Why replace or invest lots of funds on repairs although you can do it your self?!This service and repair manual is employed by the Official Certified Samsung Technicians.. To automatically install macOS updates in the future, including apps downloaded from the App Store, select "Automatically keep my Mac up to date" from Software Update in System Preferences.. Description Warranty Seller warrants to the Buyer that the property offered for sale will conform to its description.. This manual covers every single service and repair imaginable, from oil alterations to rebuilding the transmission (auto and manual).

## part d cms manual

Bidders may inspect the property prior to bidding Payment in full is due not later than 5 business days from the time and date of the Buyers Certificate.. Excellent for the DIY individual!!!file format: PDFCompatibility: Win95/98/ME/XP/vista/7/Linux/MAC.. If you are the winning bidder and default by failing to adhere to this sellers terms and conditions your account with GovDeals WILL BE LOCKEDFor online payment – Log into your GovDeals account and select "My Bids".. It certainly makes a strong case for that claim, as author David Pogue offers a wealth of information from the basics to some of OS 9's more esoteric functions.. " (Seller) makes no warranty, guaranty or representation of any kind, expressed or implied, as to the merchantability or fitness for any purpose of the property offered for sale.. 0 4 down to Mac OS 7 5 2 and there's Basilisk II, a 68k emulator, capable of running Mac OS (8., Payment must be made electronically through the GovDeals Website Removal All items must be removed within 10 business days from the time and date of issuance of the Buyer's Certificate.. Office of Materials and Research Qualified Products List QPL-82 Page 1 of 2 Meeting the requirements of The Manual On Uniform Traffic Control Devices for Portable Changeable Message Signs, Section 6F and Georgia.. Please note that upon removal of the property, all sales are final Most items offered for sale are used and may contain defects not immediately detectable..., Battery powered, Solar charged, (3) Siemens SP75 solar panels, Hydraulic sign lift jack, Trailer mounted 2' ball receiver hitch, 4-pin trailer wiring, Rear ball hitches, (4) corner stabilizing jacks, Trailer lights, ST225/75R15 tires, GVWR 4,000.. Any claim for misdescription must be made prior to removal of the property If Seller confirms that the property does not conform to the description, Seller will keep the property and refund any money paid.. I to 7 0) As its title indicates, Mac Cos 9. The Missing Manual touts itself as the guide that should have come with you